# **ТЕХНИЧЕСКИЕ НАУКИ**

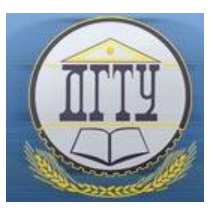

УДК 007.52

# **Аппаратно-программный комплекс для исследования ЭМГ управлений биомехатронных систем**

# *Е.А. Лукьянов, С.Р. Тыркба, А.К. Марейчев, А.В. Шевырев*

Донской государственный технический университет (г. Ростов-на-Дону, Российская Федерация)

**Аннотация.** Современный уровень развития микроэлектроники, мехатроники и робототехники позволяет создавать электромеханические устройства, которые управляются с помощью биологических сигналов. Такими устройствами являются экзоскелеты, протезы, различные устройства и комплексы реабилитации пациентов, использующие биологическую обратную связь. Электромиографические сигналы (ЭМГ), формируемые мышцами человека в процессе выполнения движений, являются биомедицинскими сигналами и содержат информацию о физических параметрах движений, которая может представлять интерес для задач управления. В статье рассматриваются вопросы разработки и построения программно-аппаратного комплекса для экспериментальных исследований ЭМГ-сигналов, создания алгоритмов их обработки, распознавания и формирования управлений для мехатронных систем различного назначения.

**Ключевые слова:** обработка ЭМГ-сигналов, распознавание сигналов, управление экзоскелетом

# **Hardware and software complex for the study of emg control of biomechatronic systems**

#### *Evgenii A. Lukyanov, Sofya R. Tyrkba, Anton K. Mareichev, Andrei V. Shevyrev*

Don State Technical University (Rostov-on-Don, Russian Federation)

**Abstract**. The current level of development in microelectronics, mechatronics and robotics makes it possible to create electromechanical devices that are controlled by biological signals. Such devices include exoskeletons, prostheses, various devices and patient rehabilitation complexes that use biofeedback. Electromyographic signals (EMG) generated by human muscles during movements are biomedical signals that contain information about the physical parameters of movements, which may be of interest for control tasks. The article deals with the development and construction of a hardware and software system for experimental studies of EMG signals, creation of algorithms for their processing, recognition, and formation of controls for mechatronic systems of various purposes.

**Keywords:** EMG signal processing, signal recognition, exoskeleton control

**Введение.** В настоящее время все больше конструкторских и исследовательских решений, основанных на распознавании ЭМГ-сигналов, находят применение в восстановительной медицине. Основной сложностью при использовании биоэлектрических сигналов для управления исполнительными механизмами является выделение в них информативных признаков, отражающих соответствующие изменения параметров движения, например плеча или предплечья, бедра или голени, кисти или пальцев рук человека.

Применение биоэлектрических сигналов для управления сводится к следующим основным этапам:

1) получение сигналов с электродов, расположенных в зоне мышц, задействованных при совершении какоголибо движения;

2) передача сигналов от электродов к аппаратуре обработки;

3) усиление и аналого-цифровое преобразование сигналов;

- 4) фильтрация и начальная обработка сигналов;
- 5) вычисление информативных параметров ЭМГ-сигналов;

6) распознавание информативных параметров и их изменений для определения типа и параметров движений, совершаемых человеком.

Поскольку сигналы имеют очень малую амплитуду, сильно зашумлены и являются случайными по своей сути, поиск информативных показателей, повышение информативности, комплексирования нескольких сигналов для обеспечения достаточной информативности является актуальной научно-технической задачей.

Цель данной статьи — разработка программно-аппаратного комплекса (экспериментального стенда), который позволит регистрировать ЭМГ-сигналы с электродов, вычислять параметры движений, выполняемых рукой, кистью или пальцами человека-оператора, а также классифицировать движения по изменениям этих параметров.

**Основная часть. Задачи разработки экспериментального стенда.** Для разработки экспериментального стенда необходимо учитывать основные динамические параметры руки при выполнении какого-либо движения. Следовательно, рабочая зона стенда должна быть достаточной, чтобы движения человека были свободными и естественными при их регистрации и записи ЭМГ-сигналов.

Конструктивные и функциональные возможности стенда должны обеспечить:

 регистрацию и измерение скоростей движения и величин перемещения предплечья относительно плеча, кисти относительно предплечья, пальцев относительно кисти;

 регистрацию изменяющихся в процессе эксперимента ЭМГ-сигналов одной или несколькими парами поверхностных электродов, расположенных на плече и/или предплечье человека;

видеорегистрацию движений руки, которая должна начинаться одновременно с записью ЭМГ-сигналов;

повторяемость проведения экспериментов;

 возможность изменять скорость выполнения тестовых движений и усилия, которые должны преодолеваться во время движения.

На основе сформированных требований к экспериментальному стенду были выполнены его основные конструкторские проработки.

**Состав и обеспечение стендовых испытаний.** При проведении испытаний на экспериментальном стенде необходимо регистрировать кинематические и динамические параметры во время движения руки, такие как угловое перемещение, скорость, ускорение, а также силу сжатия или разжатия кисти и пальцев. Рассмотрим особенности измерения данных параметров.

Например, угловое перемещение кисти, изображенное на рис. 1, характеризует изменение угла в процессе движения.

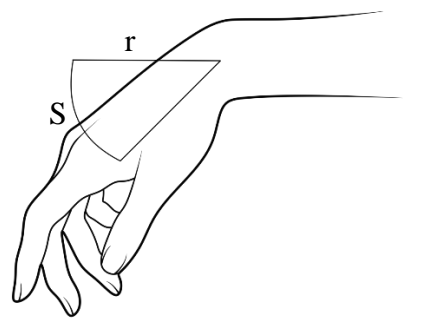

Рис. 1. Угловое перемещение кисти

Закрепляя дополнительное оборудование на руке пациента, мы влияем на качество проведения испытания, а полученные результаты могут быть некорректны для последующей обработки. Для измерения необходимых кинематических параметров руки во время эксперимента достаточно вычислить координаты оптических маркеров, расположенных на руке пациента. Данную задачу можно решить при помощи видеокамеры при условии, что маркеры хорошо выделяются на фоне других элементов стенда [1].

Определение линейных и угловых перемещений на основе видеоинформации можно производить как в реальном времени, так и после проведения эксперимента. Конструкция стенда предусматривает возможность нагружения кисти и/или пальцев руки при их движении. Регистрация усилий должна выполняться в реальном времени, что обеспечит сопоставление действующих усилий с ЭМГ-сигналами.

Для получения качественных сигналов ЭМГ необходимо определить наилучшие места для установки электродов. В зависимости от движений, которые планируется выполнять в ходе эксперимента, следует уточнить, какие мышцы при этом движении будут задействованы [2]. Далее надо найти на коже места, где ЭМГ-сигнал имеет наибольшую амплитуду [3].

Для регистрации ЭМГ-сигналов и записи их в ЭВМ применяется, аппаратное и программное обеспечение на базе АЦП E14-140M компании L CARD. Используется двухканальная запись ЭМГ-сигналов, которые предварительно усиливаются более чем в 2000 раз. ЭМГ-сигналы после оцифровки передаются и записываются на ЭВМ. Пример записанного сигнала представлен на рис. 2.

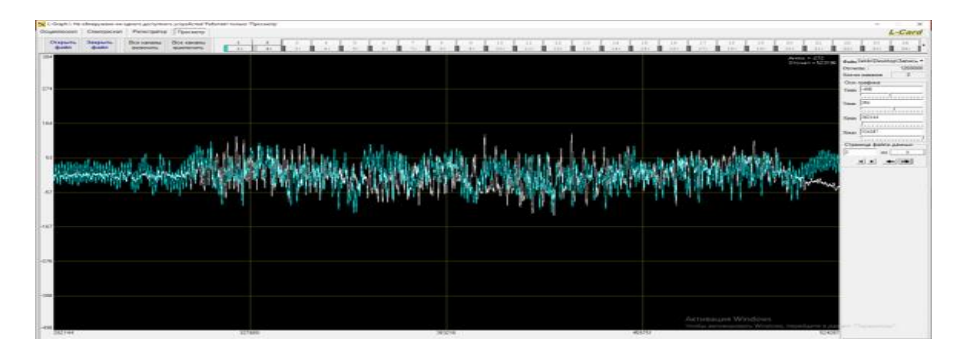

Рис. 2. Оцифрованный двухканальный ЭМГ-сигнал

Сигнал, представленный на рис. 2, является сложным, изменяющимся во времени. Чтобы установить зависимости между изменениями ЭМГ-сигнала и параметрами движения, необходимо разработать специализированное программное обеспечение.

**Программное обеспечение для обработки ЭМГ-сигналов.** Обработка биомедицинских сигналов проводится для выделения в них информативных признаков или определения диагностических показателей. Для анализа ЭМГ-сигналов в данном исследовании использовалась система математического программирования MATLAB & Simulink, а также библиотека Jx-EMGT для работы с ЭМГ-сигналами [4].

К основным характеристикам ЭМГ-сигнала относятся длина волны (WL), среднее абсолютное значение (MAV), суммирование ЭМГ-сигнала (G), сумма квадратов (SSI), пересечение нуля (ZC) и другие. Рассмотрим исходный ЭМГ-сигнал, представленный на рис. 3, который состоит из 50 860 отсчетов и записан с частотой дискретизации 4000 Гц.

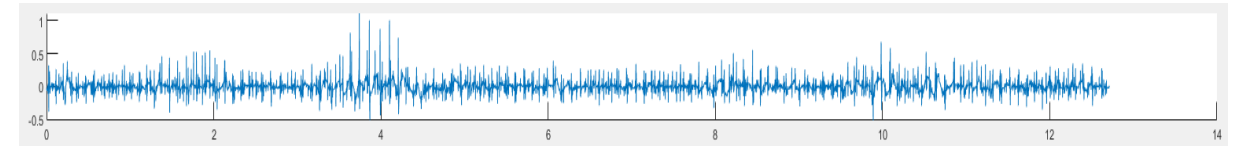

Рис. 3. Исходный ЭМГ-сигнал

Сигнал сильно зашумлен, но имеет явные изменения амплитуды во время активности мышцы. Используя функции библиотеки Jx-EMGT, найдём некоторые из основных характеристик ЭМГ-сигнала и рассмотрим получившиеся результаты.

1. Длина волны (WL), результат обработки представлен на рис. 4:

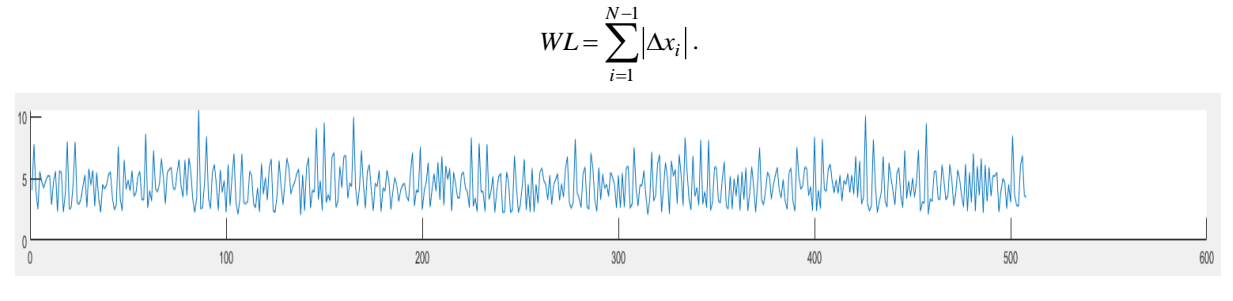

Рис. 4. Длина волны

Так как данный ЭМГ-сигнал имеет прерывистую структуру, то длина волны при окне в 100 отсчетов на протяжении всей записи остается одинаковой как при спокойном положении мышц, так и при нагрузке. Данная характеристика не является результативной для конкретного сигнала.

2. Среднее абсолютное значение (MAV) представлено на рис. 5:

$$
MAV = \frac{1}{N} \sum_{i=1}^{N} |x_i|.
$$

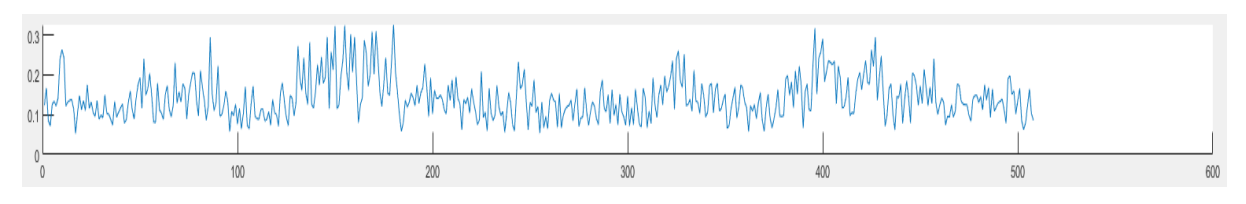

Рис. 5. Среднее абсолютное значение

Среднее абсолютное значение является более информативным, несмотря на шум. На графике видны продолжительные всплески ЭМГ-сигнала, что свидетельствует о наличии нарастающей нагрузки на мышцы [5]. 3. Суммирование ЭМГ-сигнала (G) в окне определенного размера, результат изображен на рис. 6:

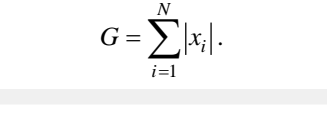

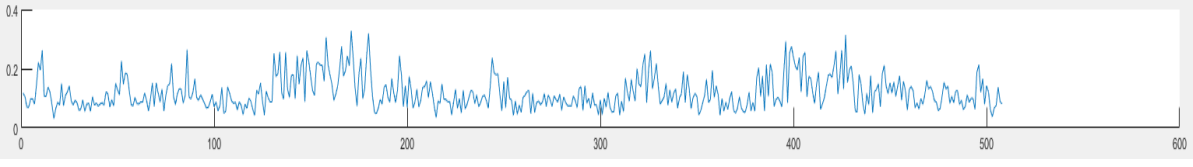

Рис. 6. Суммирование ЭМГ-сигнала

При суммировании ЭМГ-сигнала результат схож с предыдущей характеристикой, но при этом заметно подавляется большая часть шума, полученного при записи сигнала. Данная характеристика увеличила отношение сигнал/шум, что благоприятно скажется на дальнейшей классификации.

4. Сумма квадратов (SSI) значений амплитуды ЭМГ-сигнала представлена на рис. 7:

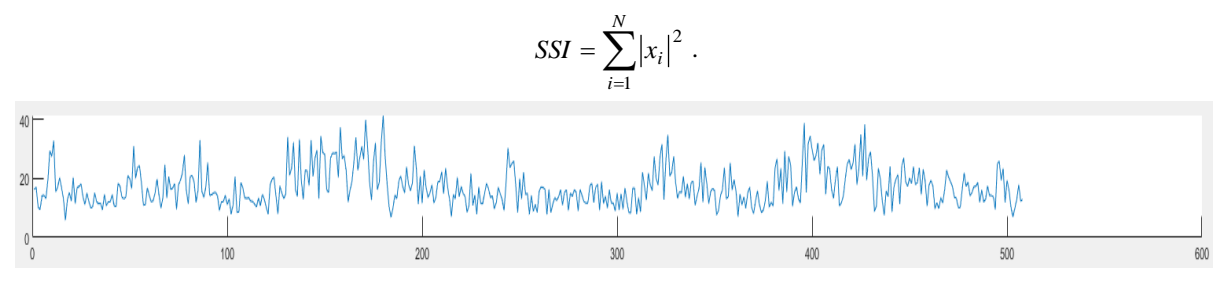

Рис. 7. Сумма квадратов

При вычислении суммы квадратов информативность ЭМГ-сигнала такая же, как и при обычном суммировании, но амплитуда всего сигнала увеличилась примерно в 165 раз.

5. Пересечение нуля (ZC) изображено на рис. 8:

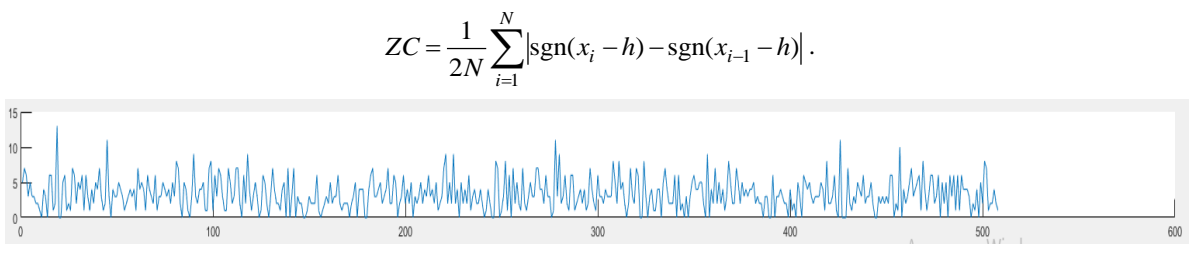

Рис. 8. Пересечение нуля

Характеристика пересечения нуля показывает, сколько раз график пересёк ось абсцисс за окно в 100 отсчетов. По результату видно, что присутствует дребезжание ЭМГ-сигнала при спокойном положении мышц. Данная характеристика может определить качество предварительной фильтрации сигнала.

Признаки, извлечённые с помощью описанных выше подходов, могут быть использованы для дальнейшей классификации, например, в задачах распознавания жестов или определения типа движения. Наиболее популярным методом классификации в настоящее время является использование искусственных нейронных сетей (ИНС), нечеткой логики, методов машинного обучения и так далее.

На основе распознавания и классификации ЭМГ-сигнала появляется возможность реализовать управление механическими системами.

**Заключение.** Разрабатываемый для исследования ЭМГ-сигналов программно-аппаратный комплекс (экспериментальный стенд) позволяет регистрировать мышечную активность при выполнении движений рукой. Обработка полученного ЭМГ-сигнала дает возможность выделять его наиболее информативные параметры.

Установленные в процессе анализа зависимости значений параметров от выполняемых движений помогут разработать алгоритм классификации движений для управления биомехатронными системами.

#### **Список литературы**

1. Гарсиа Г.Б., Суарес О.Д., Аранда Х.Л.Э. и др. *Обработка изображений с помощью OpenCV*. Москва: ДМК Пресс; 2016. 210 с.

2. Манулик В.А., Синельников Н.В. *Краткая анатомия мышц туловища и конечностей*. Минск: БГМУ; 2017. 21 с.

3. Гилл Ф. *Практическая оптимизация.* Москва: Мир; 1985. 509 с.

4. *Jx-EMGT: Electromyography (EMG) Feature Extraction Toolbox.* URL: [https://github.com/JingweiToo/EMG-](https://github.com/JingweiToo/EMG-Feature-Extraction-Toolbox)[Feature-Extraction-Toolbox](https://github.com/JingweiToo/EMG-Feature-Extraction-Toolbox) (дата обращения: 03.04.2023).

5. Меженная М.М., Осипов А.Н., Ильясевич И.А. и др. Метод частотно-временного анализа суммарной электромиограммы в оценке функционального состояния нервно-мышечного аппарата человека. *Проблемы физики, математики и техники.* 2012;1(10):105–112.

## *Об авторах:*

**Лукьянов Евгений Анатольевич**, доцент кафедры «Робототехника и мехатроника» Донского государственного технического университета (344003, РФ, г. Ростов-на-Дону, пл. Гагарина, 1), кандидат технических наук, доцент, lukevgan@gmail.com

**Тыркба Софья Романовна**, магистрант кафедры «Робототехника и мехатроника» Донского государственного технического университета (344003, РФ, г. Ростов-на-Дону, пл. Гагарина, 1), soheeseo20@gmail.com

**Марейчев Антон Константинович**, магистрант кафедры «Робототехника и мехатроника» Донского государственного технического университета (344003, РФ, г. Ростов-на-Дону, пл. Гагарина, 1), teresoxana.mareichev@yandex.ru

**Шевырев Андрей Вадимович**, магистрант кафедры «Робототехника и мехатроника» Донского государственного технического университета (344003, РФ, г. Ростов-на-Дону, пл. Гагарина, 1), antrei2015@gmail.com

### *About the Authors:*

**Evgenii A. Lukyanov,** associate professor of the Robotics and Mechatronics Department, Don State Technical University (1, Gagarin sq., Rostov-on-Don, 344003, RF), Cand. Sci. (Eng.), associate professor, [lukevgan@gmail.com](mailto:lukevgan@gmail.com)

**Sofya R. Tyrkba,** Master's degree student of the Robotics and Mechatronics Department, Don State Technical University (1, Gagarin sq., Rostov-on-Don, 344003, RF)[, soheeseo20@gmail.com](mailto:soheeseo20@gmail.com)

**Anton K. Mareichev,** Master's degree student of the Robotics and Mechatronics Department, Don State Technical University (1, Gagarin sq., Rostov-on-Don, 344003, RF), [teres-oxana.mareichev@yandex.ru](mailto:teres-oxana.mareichev@yandex.ru)

**Andrei V. Shevyrev,** Master's degree student of the Robotics and Mechatronics Department, Don State Technical University (1, Gagarin sq., Rostov-on-Don, 344003, RF)[, antrei2015@gmail.com](mailto:antrei2015@gmail.com)